**О. В. Петров**<sup>1</sup> , **В. В. Сагайдачний<sup>1</sup> , С. О. Рябий<sup>1</sup> , І. О. Красилюк<sup>1</sup>**

# **АВТОМАТИЗАЦІЯ РОЗРАХУНКУ ПАРАМЕТРІВ КОНДУКТОРНИХ ВТУЛОК ДЛЯ ОПЕРАЦІЙ ОБРОБКИ ОТВОРІВ**

 $1$  Вінницький національний технічний університет

#### *Анотація*

*У роботі розглядається програма для розрахунку параметрів кондукторних втулок для операцій обробки отворів. Розроблена програма дозволяє пришвидшити процес розрахунку умов застосування інструментів для обробки отворів з використанням кондукторних втулок під час проектування або удосконалення верстатних пристосувань.*

**Ключові слова:** верстатне пристосування, комп'ютерна программа, кондукторна втулка.

## *Abstract*

*The paper considers the program for calculating the parameters of conductor sleeves for operations of processing*  holes. The developed program allows to accelerate the process of calculating the conditions for the use of tools for *processing holes using the conductor sleeves during the design or improvement of machine tools.*

**Keywords**: machine tool, computer program, conductor sleeve.

# **Вступ**

Проектування або удосконалення верстатних пристосувань з кондукторними втулками для операцій обробки отворів потребує виконання розрахунків багатьох параметрів [1,2]. Зокрема, важливими є параметри співвідношення величини діаметра інструмента – свердла, зенкера, розвертки, до значення відстані від кондуктора до поверхні заготовки [3]. Перевірка такого співвідношення може виконуватись досить часто під час одного робочого дня або для однієї технологічної операції. Тому актуальним є автоматизація розрахунку такого співвідношення, що дозволить зменшити час на розрахунок.

Метою роботи є розробка та впровадження у навчальний процес і виробництво програми для автоматизації розрахунку параметрів кондукторних втулок для операцій обробки отворів під час свердління, зенкерування та розвертування.

## **Результати дослідження**

Розроблено комп'ютерну програму, яка дозволяє виконувати розрахунок співвідношення величини діаметра інструмента D, до довжини (товщини) Н направляючої частини втулки, з врахуванням відстані від торця кондукторної втулки до оброблюваної поверхні. Такі співвідношення наведені у [1] для різних інструментів обробки отворів (рис. 1):

- *рис. 1, а* при свердлінні  $(l/d \le 0.5$ :  $H/d \ge 2)$ ;
- $-$  *рис. l*,  $\delta$  − при зенкеруванні  $\frac{d}{d}$  ≤ 0,5: H/d ≥ 2);
- *- рис. 1, в –* при розвертуванні (направляється різальною частиною: *l/d 0,5; H/d 3);*
- *рис. 1, г –* при розвертуванні (направляється гладенькою частиною: *l/d 0,5; H/d 2)*;
- *рис. 1, д –* при розвертуванні (направляється двома гладеньким частинами: *Н/d 2; H1/d 2)*;

- *рис. 1, е –* при розточуванні (направляється двома гладеньким частинами: *Н/d 1,5; H1/d 1,5)*.

Інтерфейс програми розроблений таким чином, що спочатку слід вибрати необхідний схему кондукторної втулки, а потім ввести значення діаметра та товщини кондуктора.

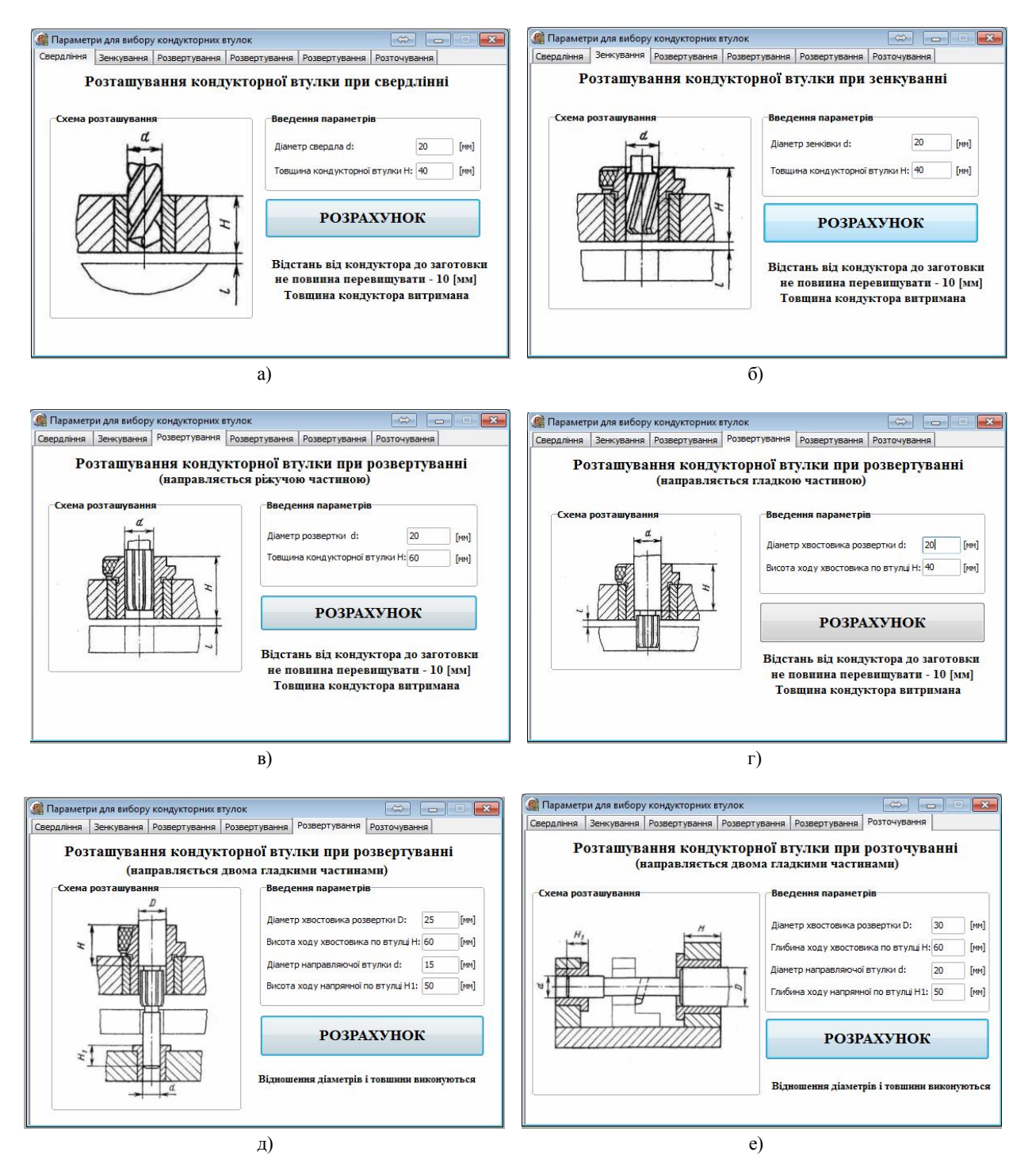

Рис. 1. Інтерфейс програми для розрахунку параметрів кондукторних втулок

Після введення усіх даних на натискання кнопки «Розрахунок» буде показано результат розрахунку. Для схем на рисунках 1, а-г, якщо співвідношення введених даних відповідають умовам вибраної схеми кондукторної втулки, то з'являється повідомлення про рекомендоване значення відстані від кондуктора до заготовки, а також загальний висновок про можливість використання вибраної товщини кондуктора. Для схем на рисунках 1,д-е повідомлення про прийнятність введених даних буде такого змісту «Відношення діаметра та товщини виконується». У випадках, якщо користувач ввів дані, не сумісні із виконанням заданих умов, то з'являється повідомлення про невідповідність діаметра інструмента та товщини втулки.

#### **Висновки**

Розроблено комп'ютерну програму для розрахунку параметрів кондукторних втулок для операцій обробки отворів. Розроблена програма дозволяє зменшити час на розрахунку умов застосування інструментів для обробки отворів з використанням кондукторних втулок під час проектування або удосконалення верстатних пристосувань для заданої технологічної операції.

# СПИСОК ВИКОРИСТАНОЇ ЛІТЕРАТУРИ

1. Горохов В. А. Проектирование и расчет приспособлений : учебное пособие для студентов вузов машиностроительных спец. / Горохов В. А. – Мн. : Выш. школа, 1986. – 238 с.

2. Сухоруков С.І. Сучасні перспективи розвитку систем автоматизованого проектування технологічної оснастки / С.І. Сухоруков, О.В. Петров, Д.С. Осіпов // Вісник Хмельницького національного університету. Технічні науки: Науковий журнал. – Хмельницький, 2011. – №6. – С. 156-159.

3. Петров О.В. Застосування прикладних програм для розрахунку на міцність деталей верстатних пристосувань / О. В. Петров, В. А. Подоляк, С. О. Гундерчук // Вісник Хмельницького національного університету. Технічні науки: Науковий журнал. – Хмельницький, 2017. – №2. – С. 12-14.

*Сагайдачний Владислав Вікторович* — студент групи 1ПМ-18м, факультет машинобудування та транспорту, Вінницький національний технічний університет

*Рябий Сергій Олексійович* — студент групи 1ПМ-18м, факультет машинобудування та транспорту, Вінницький національний технічний університет

*Красилюк Ігор Олександрович* — студент групи 1ПМ-18м, факультет машинобудування та транспорту, Вінницький національний технічний університет

Науковий керівник: *Петров Олександр Васильович* — канд техн. наук, доцент кафедри технологій та автоматизації машинобудування, Вінницький національний технічний університет, м. Вінниця

*Sahaidachnyi Vladyslav V.* — Faculty of Engineering and Transport, Vinnytsia National Technical University, Vinnytsia *Riabyi Serhii О.* — Faculty of Engineering and Transport, Vinnytsia National Technical University, Vinnytsia *Krasyliuk Ihor О.* — Faculty of Engineering and Transport, Vinnytsia National Technical University, Vinnytsia

Supervisor: *Petrov Oleksandr V.* — Cand. Sc. (Eng), Assistant Professor of Mechanical Engineering and Automation Technology, Vinnytsia National Technical University, Vinnytsia